# Nyquist, Função de Sensibilidade e Desempenho Nominal

- 1. Revisitando o critério de estabilidade de Nyquist
	- 1.1. Margens de ganho <sup>e</sup> de fase
- 2. Erro de rastreamento e função de sensibilidade
	- 2.1. Vetor de margem de ganho
	- 2.2. Exemplo
- 3. Desempenho nominal
	- 3.1 Intrepretação gráfica por Nyquist
	- 3.2 Robustez ?

· Por que estudar o critério de Nyquist? É E a forma mais adequada para analisar especificações de desempenho e estabilidade robusta no domínio da freqüência

• Veja que para determinar <sup>a</sup> estabilidade relativa de um sistema em malha fechada, deve-se investigar a equação característica do sistema:

> $F(s) = 1 + KD(s)G(s) = 0$  (para sistemas contínuos)  $F(z) = 1 + KD(z)G(z) = 0$  (para sistemas discretos)

onde  $G(\cdot)$  denota a planta e  $KD(\cdot)$  denota a forma ganho, pólo, zero do controlador

## Revisitando o Critério de Nyquist

#### Teorema de Cauchy

"Se um contorno  $\Gamma_S$  no plano-s cerca **Z** zeros e **P** pólos da função  $F(s)$  e não cruza nenhum pólo ou zero de  $F(s)$ , e ainda, a orientação do contorno é no sentido horário; o contorno correspondente  $\Gamma_F$  no plano- $F(s)$  cerca a origem do plano- $F(s)$ 

 $N = Z - P$  vezes

no sentido horário"

#### Revisitando o Critério de Nyquist

O critério de estabilidade de Nyquist procura determinar se existe algum zero da equaçã ão característica em malha fechada

$$
F=1+KDG=0
$$

em uma **certa região** do plano complexo

Como normalmente o ganho de malha  $KD(\cdot)G(\cdot)$  pode estar na forma fatorada de polinômios,  $a(\cdot)/b(\cdot)$ . Então pode ser mais **conveniente** considerar uma variação da equaçã ão característica descrita por:

$$
F^\prime = F - 1 = KDG = 0
$$

O critério de Nyquist pode ser especificado da seguinte forma para sistemas a tempo contínuo:

"Um sistema realimentado é estável se e somente se o contorno  $\Gamma_{F'}$  no plano- $F'$  não envolve o ponto  $(-1, 0)$  quando o número de pólos de  $KD(s)G(s)$  instáveis no plano-s é nulo  $(P = 0)$ "

Quando o número de pólos de  $KD(s)G(s)$  no lado direito do plano-s é não nulo, o critério de Nyquist é posto da seguinte forma:

"Um sistema realimentado é estável se e somente se, para o contorno  $\Gamma_{F}$ , no plano- $F'$  o número de cercos no sentido anti-horário do ponto  $(-1, 0)$  é igual ao número de pólos de  $KD(s)G(s)$  instáveis no plano-s  $(\mathsf{N}=-\mathsf{P})$ ''

Ao contrário do caso a tempo contínuo, o contorno  $\Gamma$  selecionado no plano-z para sistemas a tempo discreto envolve a região de estabilidade

Da mesma forma que no caso contínuo, o número de **pólos instáveis** na equação característica, P, é conhecido. Resta determinar o número de zeros instáveis, Z, da equaçã ão característica

• Veja que o número total de pólos (incluindo os estáveis e instáveis) é igual ao número de zeros da equação característica, isto é, 'n'

Portanto o número de zeros estáveis é dado por

$$
n-\mathsf{Z}
$$

e o número de de <mark>pólos estáveis</mark> é

$$
n-\mathsf{P}
$$

Aplicando o Teorema de Cauchy, o mapeamento do contorno do círculo de raio unitário através de  $F'(z) = 1 + F(z)$  no plano- $F'$ , envolverá a origem N vezes sempre que:

$$
N=(n-Z)-(n-P)=P-Z
$$

Portanto o critério de Nyquist para sistemas discretos é

$$
\mathbf{Z} = \mathbf{P} - \mathbf{N}
$$

#### **Notas**

- O contorno envolvendo o círculo unitário é tomado no sentido anti-horário, isto é, de 0 rad  $\rightarrow \pi$  rad  $\rightarrow 2\pi$  rad
- Faça **N** igual ao número de cercos no <mark>sentido anti-horário</mark> do ponto -1

#### Revisitando o Critério de Nyquist

Exemplo Considere o seguinte ganho de malha:

$$
KD(s)G(s)=K\times \frac{(s+1)(s^2+2s+43.25)}{s^2(s^2+2s+82)(s^2+2s+101)}
$$

Os pólos são  $s_{1,2} = 0$ ,  $s_{3,4} = -1 \pm 10i$  e  $s_{5,6} = -1 \pm 9i$ . O contorno  $\Gamma_{F'}$  no plano- $F'$  é apresentado abaixo para  $K = 85$ 

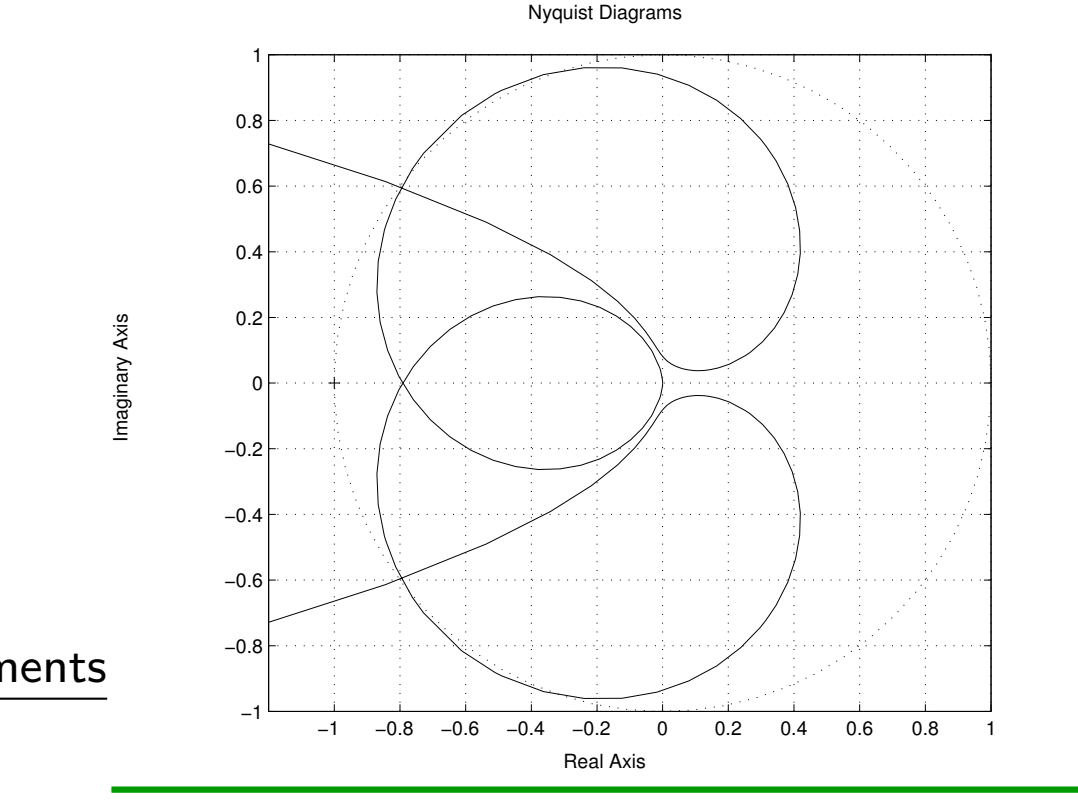

$$
\mathsf{Z}=\mathsf{N}+\mathsf{P}=0+0=0
$$

<sup>c</sup> Reinaldo M. Palhares pag.8 Introdu¸c˜ao ao Controle Robusto – Aula <sup>1</sup>

# Revisitando o Critério de Nyquist

Por outro lado, considere o ganho estático igual a  $K = 140$ . O respectivo diagrama de Nyquist é apresentado abaixo

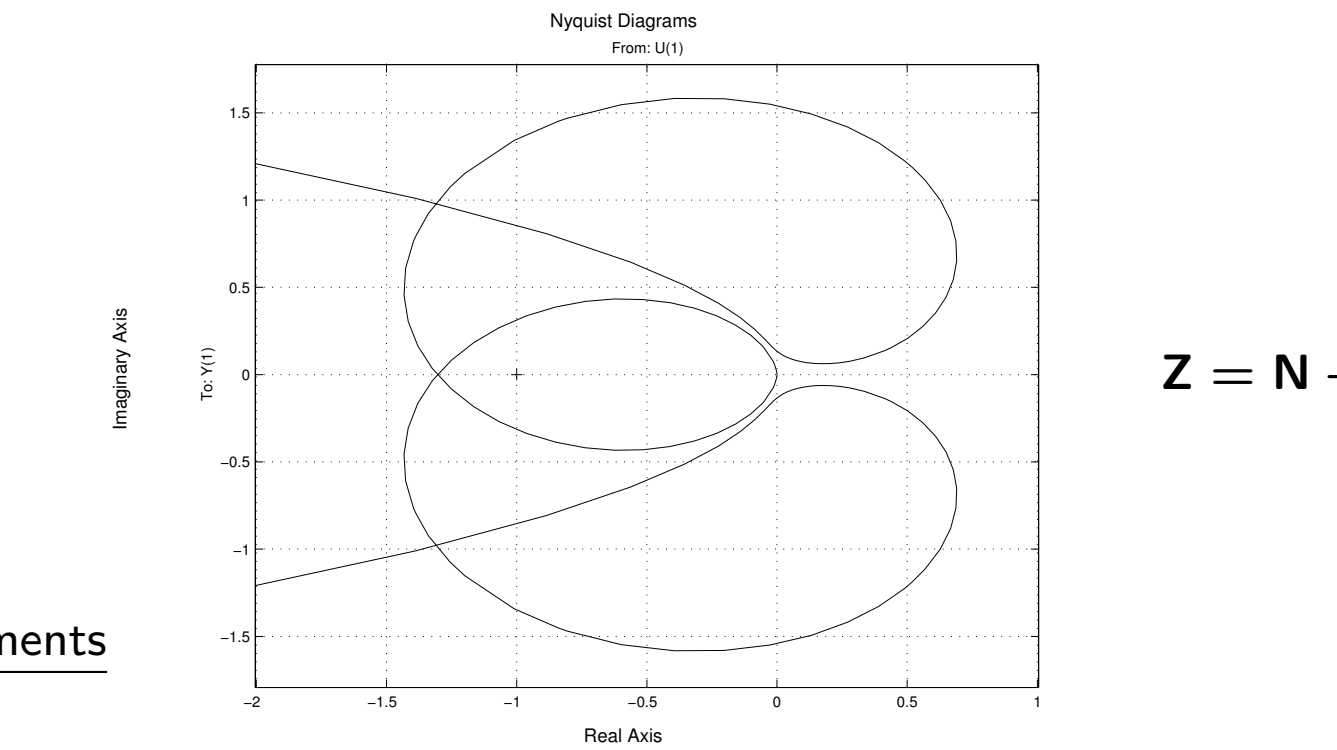

 $Z = N + P = 2 + 0 = 2$ 

 $\bullet~$  Uma simples verificação dos pólos em malha fechada obtém-se:  $0.1817 \pm 10.4502i;$  $-1.8162 \pm 8.5242i$ ;  $-0.3655 \pm 0.7721i$  (instabilidade!!)

Sob a ótica do critério de estabilidade de Nyquist pode-se definir duas margens de estabilidade em relação ao ponto critíco  $(-1, 0)$ :

- $\bullet$  "Margem de Ganho MG é o incremento no ganho do sistema quando a fase é  $-180^0$  que resultará em um sistema marginalmente estável com a intersecção do ponto  $(-1, 0)$  no diagram de Nyquist"
- $\bullet$  "Margem de Fase MF é a quantidade de deslocamento em fase de  $DG$  na magnitude 1 que resultará em um sistema marginalmente estável com a intersecção do ponto  $(-1, 0)$  no diagram de Nyquist"
- As margens de ganho e fase fornecem uma medida de **estabilidade relativa** para sistemas nominais, porém podem eventualmente ser um indicador de projeto "impreciso" para alguns sistemas
- Pode-se obter uma "margem" mais "robusta" em termos da função de sensibilidade. Do esquema de realimentação unitária padrão o erro de rastreamento é dado por

$$
E(j\omega)=\frac{1}{1+D(j\omega)G(j\omega)}R(j\omega)\triangleq{\mathcal{S}}(j\omega)R(j\omega)
$$

onde  $\mathcal S$  é definida como sendo a função de sensibilidade

A distância do ponto  $-1$  ao **ponto mais próximo** da curva de Nyquist  $DG$  é dado por  $\tilde{D}$  $\boldsymbol{D}$  na figura abaixo

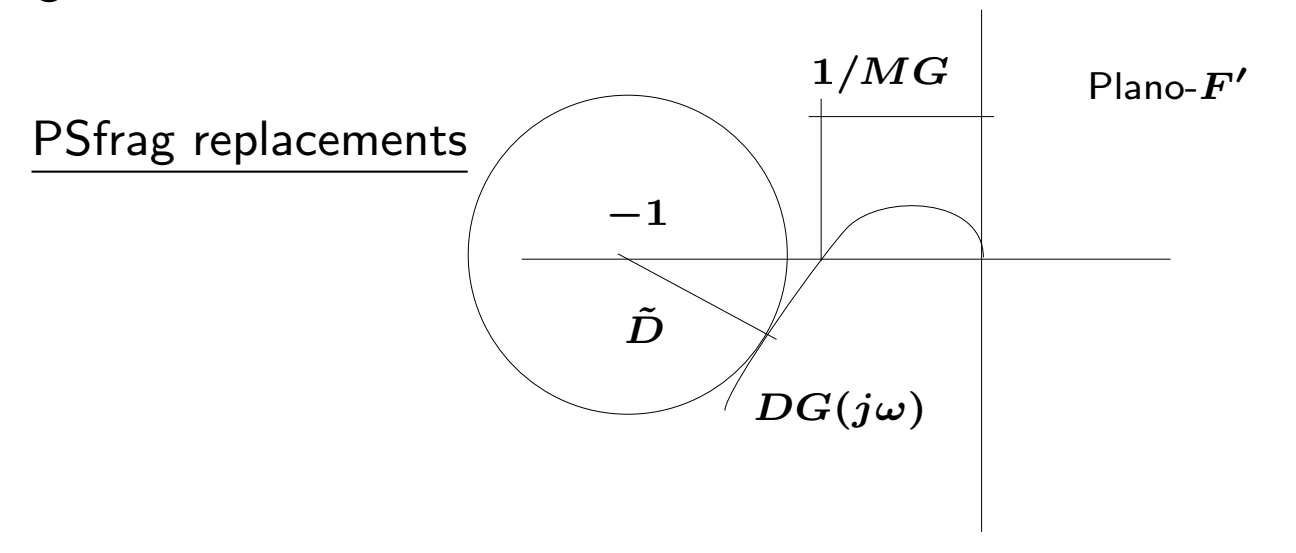

$$
\tilde{D} = \text{Menor distància do ponto } -1 \text{ a curva de Nyquist}
$$
\n
$$
= \min_{\omega} | -1 - DG(j\omega) | = \min_{\omega} |1 + DG(j\omega)|
$$
\n
$$
= \left(\max_{\omega} \left[\frac{1}{|1 + DG(j\omega)|}\right]\right)^{-1} = \left(\max_{\omega} |\mathcal{S}(j\omega)|\right)^{-1}
$$

$$
\text{definindo-se } \mathcal{S}_{\infty} \triangleq \max_{\omega} |\mathcal{S}(j\omega)| \text{, obtém-se } \tilde{D} = \tfrac{1}{\mathcal{S}_{\infty}} = \mathcal{S}_{\infty}^{-1}
$$

Portanto a menor distância entre a curva de Nyquist e o ponto  $-1$  é  $1/\mathcal{S}_{\infty}$  ou, em outras palavras, a maior magnitude da função sensibilidade na frequência,  $\omega$ , produz a maior proximidade com o ponto  $-1$  !!

No diagrama de Nyquist abaixo, VMG é denominado vetor de margem de ganho

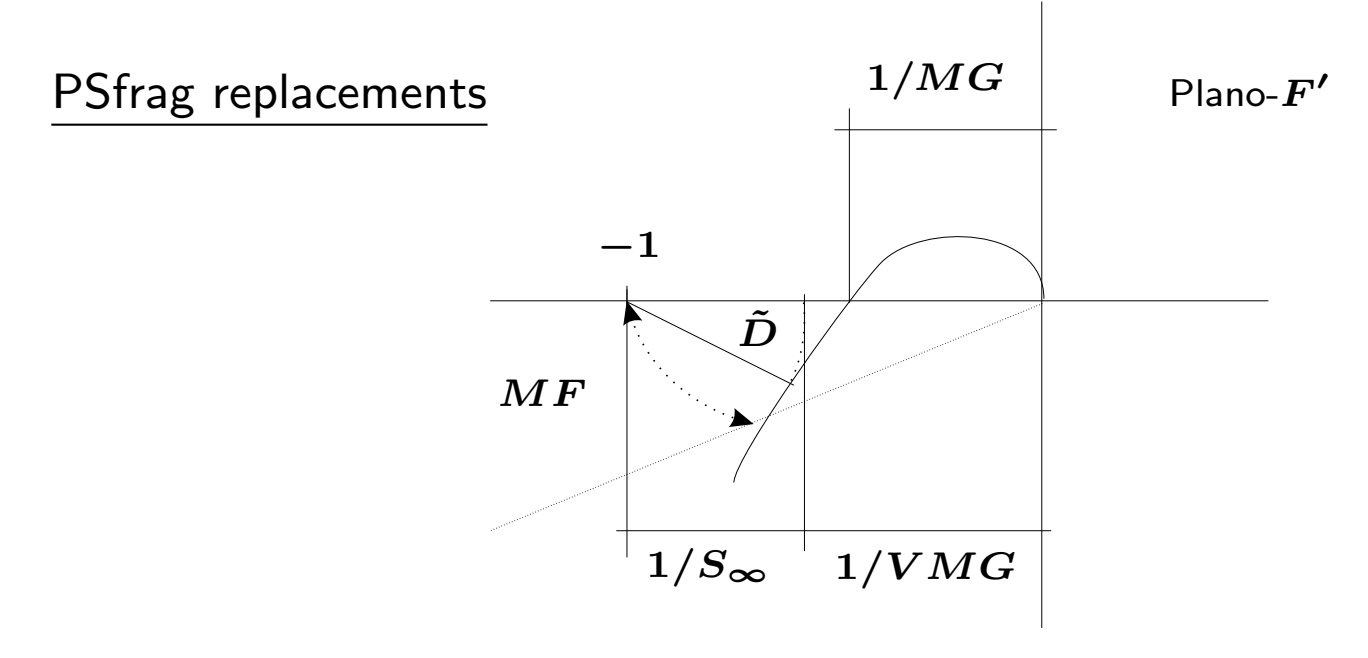

#### **Nota**

Do diagrama anterior, pode-se notar que se <sup>a</sup> curva de Nyquist aproxima-se do ponto  $-1$  sobre o eixo real negativo, então o VMG será exatamente a MG

Ainda da figura anterior, tomando as quantidades  $\tilde{\bm{D}}$  $D = 1/{\mathcal S}_\infty$  e VMG, obtém-se

$$
\frac{1}{VMG}+\frac{1}{\mathcal{S}_{\infty}}=1
$$

e portanto o vetor de margem de ganho é dado por:

$$
VMG = \frac{\mathcal{S}_{\infty}}{\mathcal{S}_{\infty}-1}
$$

Exemplo Considere o processo instável representado pela planta

$$
G(s)=\frac{2-s}{2s-1}
$$

São propostos dois controladores  $KD(s)$  para esta planta:

1.  $KD_1 = 1$ 

$$
2. \ \ KD_{2} = \frac{s + 3.3}{3.3s + 1} \quad \times \quad \frac{s + 0.55}{0.55s + 1} \quad \times \quad \frac{1.7s^{2} + 1.5s + 1}{s^{2} + 1.5s + 1.7}
$$

- a) Os controladores estabilizam o sistema em malha fechada?
- b) Se algum estabiliza, qual é a margem de fase e de ganho?
- c) Qual dos controladores é mais robusto?

a) Considere os diagramas de Nyquist para  $L_i = K D_i G$ ,  $i = 1, 2$  abaixo

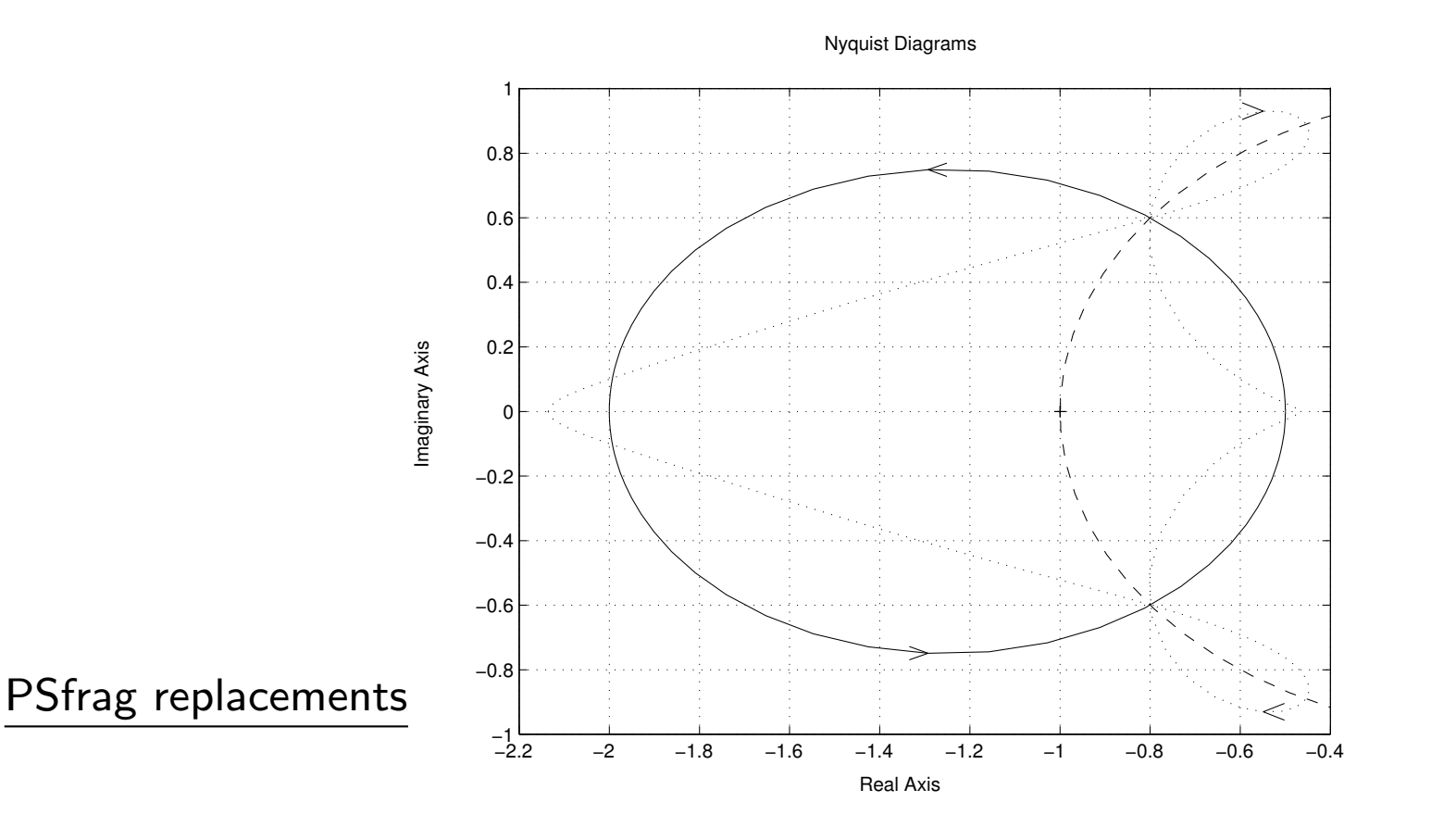

O diagrama  $L_1 = KD_1G$  é a linha cheia '–' e  $L_2 = KD_2G$  é a linha pontilhada ':'

Veja que o número de pólos instáveis do ganho de malha é  $P= 1$ . Analisando os diagramas de Nyquist nota-se que para cada controlador obtém-se um envolvimento no sentido anti-horário,  $N = -1$ , e portanto  $Z= 0$  (indicando estabilidade!)

b) Os valores de Margens de fase são iguais para os dois controladores: MF=  $36.87^0$ . Para o controlador 1, obtém-se  $MG \approx 1/0.55 = 1.82$  e para o controlador 2,  $MG = 1/0.5 = 2$ 

c) Veja que a noção de "robustez" pode ser também analisada em termos das variações das funções de sensibilidade em função da freqüência para cada controlador, como apresentado abaixo

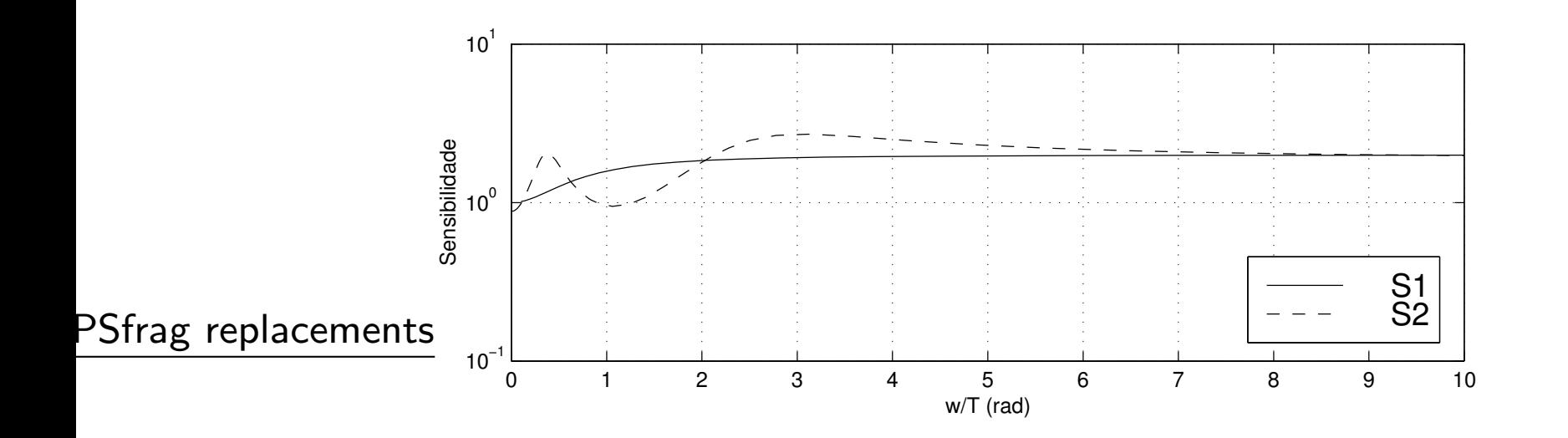

Pode-se concluir que apesar da MG do controlador 2 ser um pouco maior, sob a ótica da análise envolvendo a função sensibilidade  $\mathcal S$ , é o controlador cuja curva de Nyquist mais se aproxima do ponto  $-1$ , pois possui a maior magnitude  $\forall \omega$ . Pode-se concluir então que o controlador 1 é o mais "robusto" quando se analisa variações conjuntas de MG <sup>e</sup> MF

## Desempenho Nominal

- $\bullet$   $\acute{\textrm{E}}$ E possí<sup>.</sup> iível obter especificações de projeto no domínio da freqüência de caráter mais geral do que as MG, MF e VMG se for possível fornecer uma descrição em frequência para a entrada de referência e os sinais de distúrbio. Tal condição é conhecida por desempenho nominal
- Supondo que os sinais possam ser processos aleatórios com espectro de freqüência em um domínio especificado, ter-se-ia um caráter mais geral

#### Desempenho Nominal

Para ilustração, considere sinais descritos por soma de senóides com frequências em um domínio especificado. Para se descrever um envelope em frequência deste sinal de entrada, pode-se considerar a soma das senóides com amplitudes englobadas por uma função magnitude  $|\boldsymbol{R}|$ . Exemplificando, suponha que a entrada de rastreamento seja uma composição de senóides onde cada uma tenha magnitude máxima de  $40$  até um certo valor de frequência,  $\omega_{max}$  e valores muito pequenos em magnitude para valores de frequência superior a  $\omega_{max}$  como ilustrado abaixo

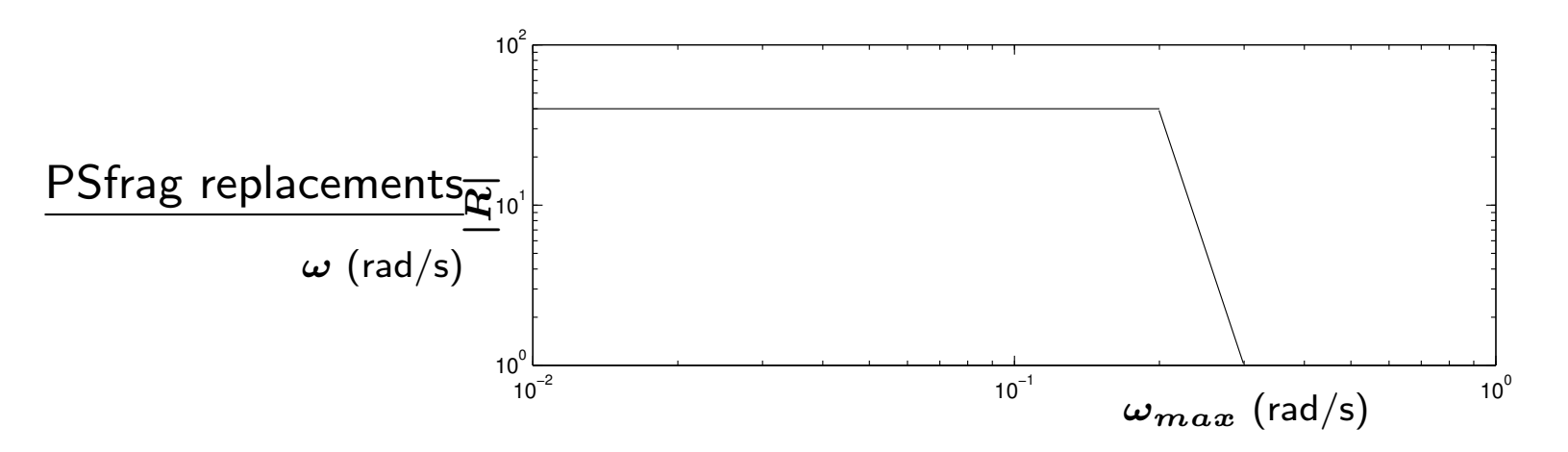

Posto isto, uma *especificação de resposta* poderia ser descrita em termos do erro de rastreamento da seguinte forma:

"A magnitude do erro de rastreamento do sistema é menor do que uma margem pré ré-especificada, ' $\ell_{erro}$ ', (por exemplo, valores abaixo de  $0.01$ ), para qualquer senóide com freqüência  $\omega_\ell$  e amplitude  $|R(j\omega_\ell)|$ "

Já sabe-se que a função sensibilidade,  $S$ , é diretamente proporcional ao erro de rastreamento, além disso quantifica a relação de uma entrada de referência sobre o erro. Particularmente para um valor pré-determinado de margem de erro de rastreamento desejado obtém-se em magnitude:

$$
|E| = |S| |R| < \ell_{erro}
$$

No intuito de tornar a análise "independente" do espectro da entrada  $R$  e do limitante do erro  $(\ell_{erro})$ , pode-se normalizar o problema definindo-se um função auxiliar que em magnitude é dada por:

$$
|W_1|=\frac{|R|}{\ell_{erro}}
$$

tal que

$$
|\mathcal{S}|\times\;\frac{|R|}{\ell_{erro}}=|\mathcal{S}|\,|W_1|<1,\ \ \, \forall \omega
$$

ou simplesmente:  $|S|$  <

$$
\left(\,\left|W_{1}\right|^{-1}, \quad \forall \omega\,\right.
$$

Portanto um bom desempenho em termos do erro de rastreamento é obtido se a curva de magnitude de  $\cal S$  está "embutida" na curva de magnitude de  $|W_1|^{-1}$ , que por sua vez relaciona a entrada  $R$  e o nível de erro,  $\ell_{erro}$ 

Nota Pode-se obter uma interpretação gráfica bastante interessante para a relação de desempenho nominal em termos do diagrama de Nyquist. Usando o fato que o ganho de $\mathsf{m}$ alha é  $L = DG$ , veja que $|\mathcal{S}| \; |W_1| = \left|\frac{1}{1+L}\right| \times |W_1| < 1, \quad \Leftrightarrow \quad \; |W_1| < |1+L| \, , \quad \forall \omega$ malha é  $L = DG$ , veja que

$$
|\mathcal{S}|\;|W_1|=\left|\frac{1}{1+L}\right|\times|W_1|<1,\quad\Leftrightarrow\quad\;|W_1|<|1+L|\,,\quad\forall\omega
$$

Note que  $|1 + L|$  representa a cada freqüência a distância da curva de Nyquist,  $L(j\omega)$ , ao ponto  $-1$ . Então para o desempenho nominal ser verificado, necessariamente a curva de Nyquist  $L(j\omega)$  não pode interceptar o disco de raio  $|W_1|$  centrado no ponto -1, como ilustrado <sup>a</sup> seguir

## Desempenho Nominal

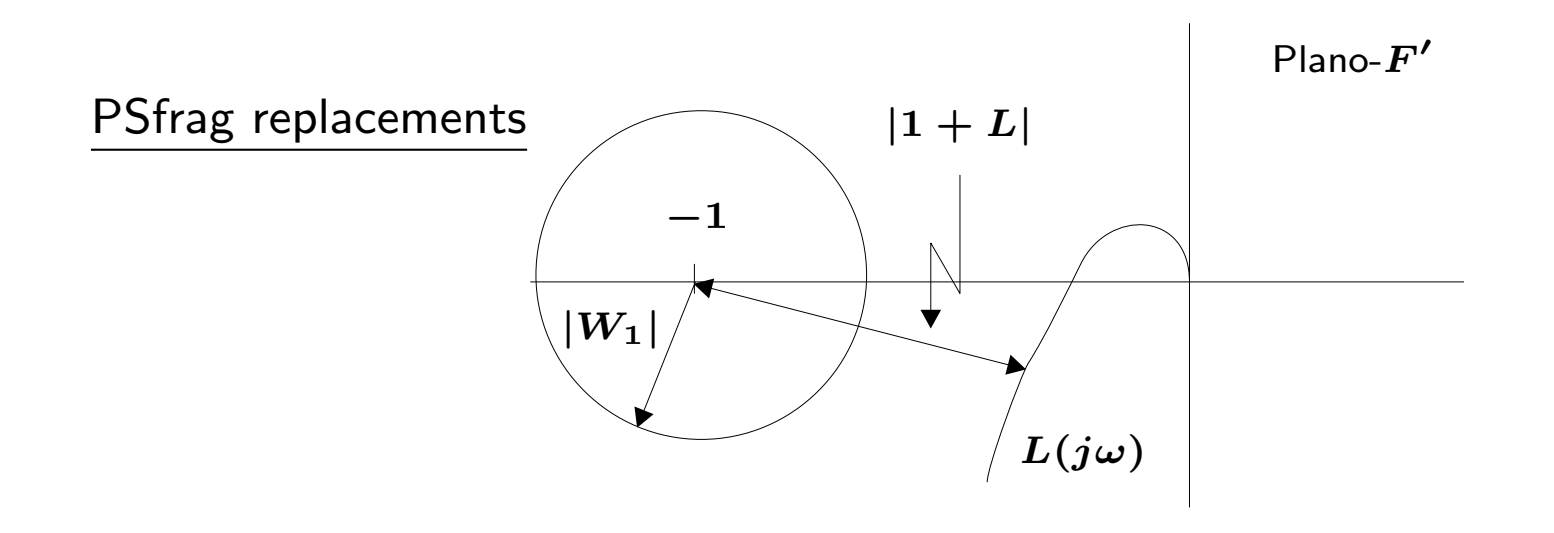

Note que se o ganho de malha  $L \gg 1$ , então  $|\mathcal{S}| \approx 1/|DG|$ , portanto

$$
\frac{|W_1|}{|DG|}<1\quad\Rightarrow |DG|>|W_1|\,\;,\quad\forall\omega
$$

#### Desempenho Nominal

Exemplo Considere um sistema com realimentação unitária onde se deseja  $\ell_{erro} = 0.005$  para qualquer entrada senoidal com amplitude unitária ( $|R| = 1$ ) e frequência menor do que 100 Hz. Esboçe a função de desempenho  $W_1$  para este projeto **Solução** Em rad/s obtém-se o domínio  $0 \leq \omega \leq 2\pi f = 200\pi$ . Veja que para  $\ell_{erro} = 0.005$  implica que a função  $W_1$  procurada é um filtro com amplitude  $||R|$   $/\ell_{erro} = 200$  e corte em  $200\pi$  rad/s. A figura abaixo ilustra esta função  $W_1$ 

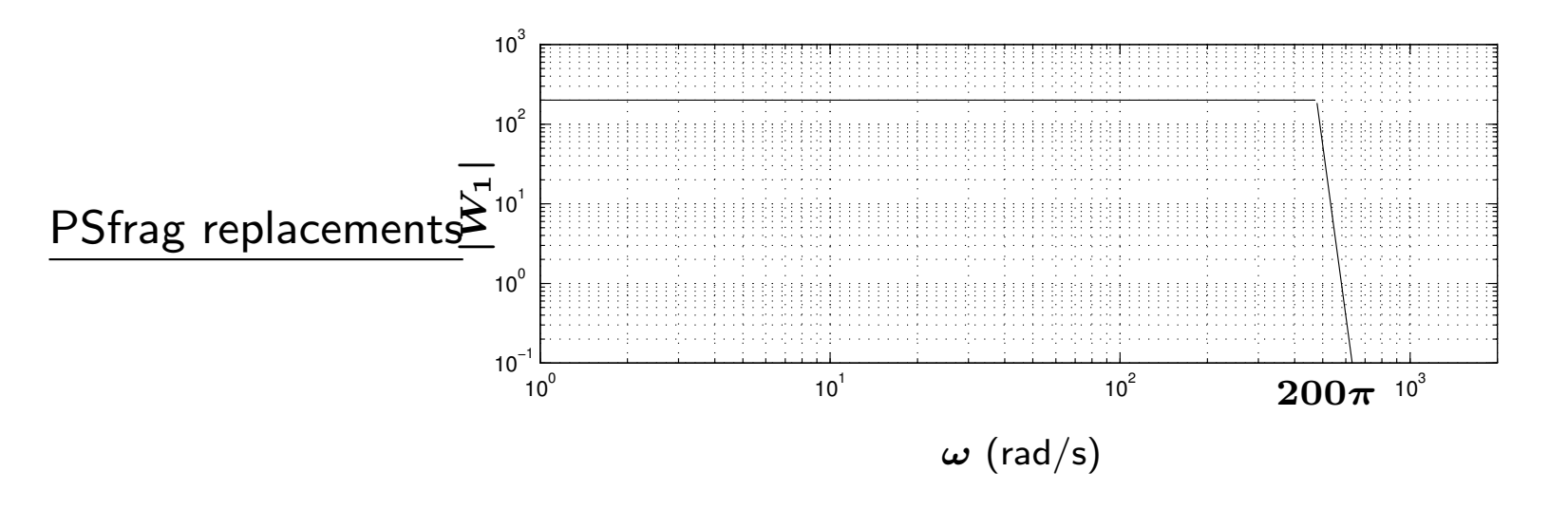